- Beispielhafter Auszug aus der digitalisierten Fassung im Format PDF -

### Das Mikroskop, seine Construction und sein Gebrauch

Adolph Hannover

—————

Die Digitalisierung dieses Werkes erfolgte im Rahmen des Projektes BioLib [\(www.BioLib.de\)](http://www.BioLib.de).

Die Bilddateien wurden im Rahmen des Projektes Virtuelle Fachbibliothek Biologie [\(ViFaBio\)](http://www.vifabio.de) durch die Universitätsbibliothek Johann Christian Senckenberg (Frankfurt am Main) in das Format PDF überführt, archiviert und zugänglich gemacht.

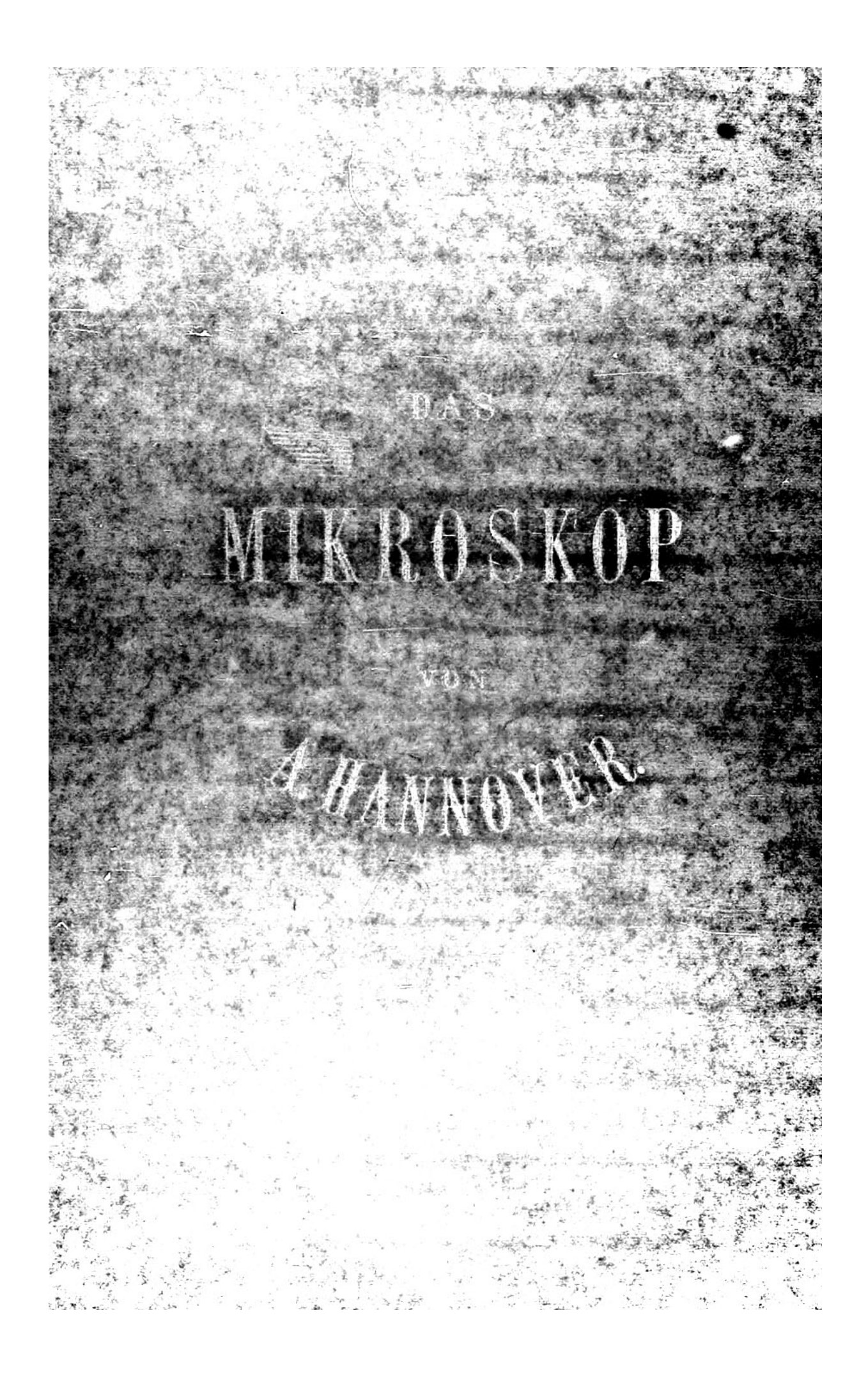

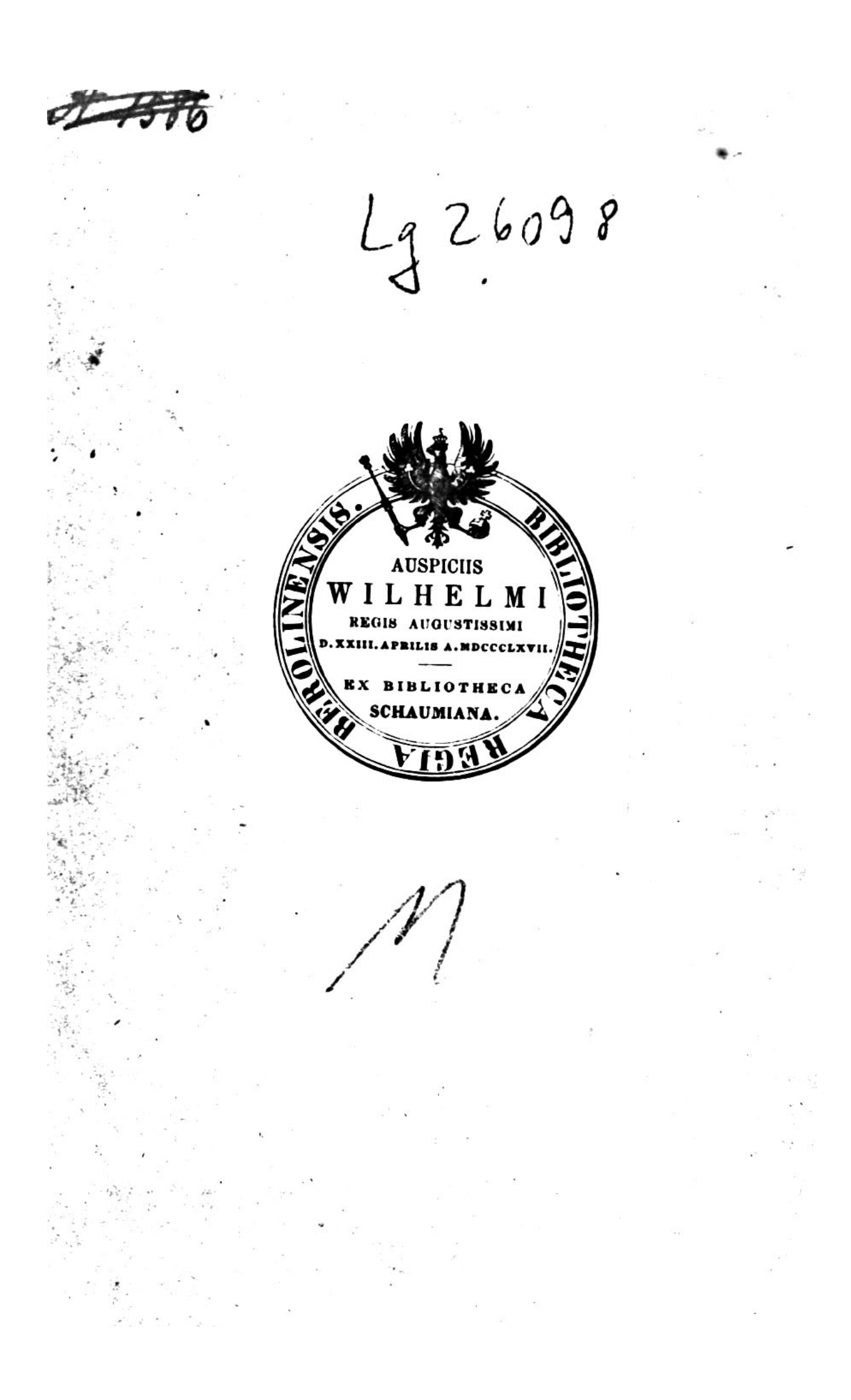

# DAS MIKROSKOP,

## SEINE CONSTRUCTION UND SEIN GEBRAUCH

### T 41 ABBILDUNGEN

### LEIPZIG,

### LEOPOLD  $V$  O S S.

1854.

### VORWORT.

Der ausserordentliche Beifall, welchen vorliegendes Werkchen in allen Ländern gefunden hat, lässt auch für eine deutsche Uebersetzung desselben eine günstige Auf-So vortreffliche grössere Lehrbücher über nahme hoffen. Construction und Gebrauch des Mikroskops wir auch bereits besitzen, so fehlte es doch an einem kurzen Leitfaden, in welchem namentlich auch die Behandlung der mannigfachen mikroskopischen Objecte in recht übersichtlicher praktischer Weise dem Anfänger vorgezeichnet Gerade diese Eigenschaften empfehlen, nach des wird. Uebersetzers Ueberzeugung, vorliegendes Vademecum zu einer recht allgemeinen Verbreitung. Das Mikroskop hat längst aufgehört, das privilegirte Eigenthum specieller Fachmänner zu sein; es lässt sich mit Recht fordern, dass jeder auf wissenschaftliche Bildung Anspruch machende Arzt dieses Instrument als unentbehrliches Werkzeug in seine Rüstkammer aufnehme, ebenso wie überhaupt Jeder, welcher irgend einen Zweig der Naturlehre zu seinem Aushängeschild macht. Wir glauben, mit dem Gebrauch des Mikroskops hinlänglich vertraut zu sein, um Jedem, welcher das unsichere, für den Uneingeweihten an Veranlassungen zu gefährlichen Täuschungen so reiche mikroskopische Sehfeld betritt, in vorliegendem Handbüchlein einen sichern Führer versprechen zu können.

Wir haben uns bei der Uebertragung ins Deutsche im Allgemeinen streng an das vortreffliche Original gehalten; da indessen seit dessen Erscheinen bereits wieder manche schöne Erfindung, manche wesentliche Verbesserung hinzugekommen ist, glaubten wir, dieselben in kurzen Anmerkungen dem Leser vorführen zu müssen. Wenn wir in diesen Anmerkungen hier und da uns auch erlaubt haben, eine aus eigner Erfahrung abgeleitete gute Regel oder diese und jene Methode einzuschalten, so hoffen wir, damit dem Verfasser nicht zu nahe getreten zu sein, und seinem Werk wenigstens keinen Eintrag gethan zu haben. Die ausgezeichnete Ausstattung, die meisterhaften Holzschnitte bedürfen keiner besonderen Empfehlung. ฏระเมนเลย<del>เป็นให้</del> มีชา\_ระเทศเดนที่ ต.ต. และ และเป็นเม

**Carrise, im December 1858. And also and a series of consider** 

Second the property of the land of the state of the second the state of the state of the state of the state of

and could represent and interesting the subset of the common

THE SECOND STRING CONTROL SERVICE. gode n'417 esti quatto la l'animanatta diver escla · (明月A) [cui] [Angging and and all all and an angele of a subsequent of a REAL ANDREW PRODUCE OF CONTRACTOR  $\sigma_{\sigma}$  is the him constitution of  $\sigma_{\sigma}$  and the constant of  $\sigma$  $_{\rm max}$  =  $\pm$  3  $\mathbf{M}^2$  and  $\mathbf{M}^2$  and  $\mathbf{M}^2$  and  $\mathbf{M}^2$  and  $\mathbf{M}^2$  $\mathcal{R}=\mathcal{R}$  , where  $\mathcal{R}=\mathcal{R}$  $\frac{1}{2}$  and  $\frac{1}{2}$ Spall Particular 15  $\tau = \tau$  .  $\mathcal{Q}^{\mathcal{M}}(\alpha) = \mathcal{Q}^{\mathcal{M}} = \{ \alpha \in \mathbb{R}^n \mid \alpha \in \mathbb{R}^n \mid \alpha \in \mathbb{R}^n \mid \alpha \in \mathbb{R}^n \mid \alpha \in \mathbb{R}^n \mid \alpha \in \mathbb{R}^n \mid \alpha \in \mathbb{R}^n \mid \alpha \in \mathbb{R}^n \mid \alpha \in \mathbb{R}^n \mid \alpha \in \mathbb{R}^n \mid \alpha \in \mathbb{R}^n \mid \alpha \in \mathbb{R}^n \mid \alpha \in \mathbb{R}^n \mid \alpha \in \$  $\frac{1}{2}$  .  $\frac{10}{2}$  .  $\frac{1}{2}$ المناد أو الله المستقبل المستقبل المستقبل المستقبل المعارف المعامل المستقبل المستقبل respectively the property of the contract of the state of **Superint May 19**  $\mathcal{A}(\mathcal{C}(\mathbf{x},t),\mathbf{y},\mathbf{y},\mathbf{y},\mathbf{y},\mathbf{y},\mathbf{y},\mathbf{y},\mathbf{y},\mathbf{y},\mathbf{y},\mathbf{y},\mathbf{y},\mathbf{y},\mathbf{y},\mathbf{y})$ ທີ່ໜ້ອງ ແລ້ວໄປ ແລະ ແລະ ແລະ ໂດຍກໍ່ໄດ້ເປັນ ເປັນໄດ້ກ່າວ ແລະ

### EINLEITENDE · BEMERKUNGEN.

Ein Gegenstand wird von dem Auge nur dann deutlich geschen, wenn ein deutliches Bild von ihm auf der Netzhaut entworfen ist. Damit dies stattfindet, muss jeder der Strahlenbüschel, welche von jedem einzelnen leuchtenden Punkt des Gegenstandes ausgehen, auf der Netzhaut wieder in einem Punkt vereinigt sein. Trifft diese punktförmige Vereinigung der Strahlenbüschel vor oder hinter die Netzhaut, so entsteht auf derselben ein undeutliches Bild, mithin wird der Gegenstand undeutlich gesehen. Befindet sich der leuchtende Gegenstand in einer sehr grossen Entfernung, so kann man die von ihm ausgehenden Lichtstrahlen als parallel betrachten, und sämmtliche Strahlenbüschel werden sich in diesem Falle hinter der Linse des normalen Auges auf der Netzhaut vereinigen. Befindet sich aber der Gegenstand in grösserer Nähe, so dass die von ihm ausgehenden Strahlen merklich divergiren, somuss das Auge und seine brechenden Medien in der Weise der verschiedenen Entfernung des Gegenstandes angepasst werden, dass ein deutliches Bild desselben genau in die Ebene der Netzhaut selbst fällt. Das Anpassungsvermögen des Auges hat indessen gewisse Gränzen, besonders für nahe kleine Gegenstände; es. giebt einen bestimmten Abstand vom Auge, bis auf welchen man kleinere Objecte, wenn sie in gewöhnlichem Grade beleuchtet sind, nähern kann, ohne dass sie undeutlich werden. Diesen Abstand nennt man die Entfernung des deutlichen Sehens.

Diese Entfernung des deutlichen Sehens, auch schlechthin Sehweite genannt, ist verschieden bei verschiedenen Indivi-

HANNOVER, Mikroskop.

 $\mathbf{1}$ 

duen. Ein gesundes Auge kann im Allgemeinen Gedrucktes von gewöhnlicher Grösse in einer Entfernung von acht bis zehn Zoll lesen; eine kurzsichtige Person dagegen kann ein Buch dem Auge weit näher bringen, ohne der Deutlichkeit Eintrag zu thun, da die durchsichtigen Theile ihres Auges ein stärkeres Brechungsvermögen besitzen, und daher im Stande sind, auch die stark divergirenden Lichtstrahlen, welche bei Weitsichtigen die Ursache der Undeutlichkeit des Sehens bei zu grosser Annäherung der Objecte an das Auge sind, auf der Netzhaut zu Andererseits kann eine weitsichtige Person das vereinigen. Obiect in grössere Entfernung vom Auge ohne Verlust an Deutlichkeit bringen, da die durchsichtigen Medien ihres Auges ein schwächeres Refractionsvermögen besitzen und nur die parallelen oder schwach divergirenden Lichtstrahlen, welche von entfernteren Gegenständen ausgehen, auf der Retina vereinigen können. Diese Verschiedenheit in den Augen verschiedener Individuen ist die Ursache der verschieden grossen Entfernungen des deutlichen Schens. BREWSTER hat diese Entfernung auf fünf, Andere haben sie auf fünfzehn Zoll festgestellt. Die gewöhnliche Entfernung beträgt indessen, wie bereits erwähnt, acht bis zehn Zoll. Wie wir sehen werden, ist die Bestimmung dieser Entfernung von grosser Wichtigkeit für die Mikrometrie. Für mikroskopische Untersuchungen rechnen wir nach dem französischen Optiker CHARLES CHEVALIER den Abstand des deutlichen Sehens fünfund-**EWAnzig Centimeter** (also ohngefähr zehn Zoll). Diese Maassangabe hat den Vorzug des Decimalsystems, wenn wir uns der entsprechenden Maasseintheilung bedienen; leider begegnen wir noch immer einem grossen Mangel an Uebereinstimmung in der Bestimmung mikroskopischer Grössenverhältnisse, ebenso wie in allen anderen Maassbestimmungen des gewöhnlichen Lebens.

Wir bilden uns eine Vorstellung von der Grösse eines Gegenstandes nach der Grösse des Winkels, unter welchem sich die von den beiden äussersten Punkten des Objects ausgehenden Lichtstrahlen hinter der Linse des Auges schneiden. Dieser Winkel wird der Gesichtswinkel genannt. Alle Gegenstände, welche unter demselben Gesichtswinkel gesehen werden, erscheinen von derselben Grösse. So erscheinen uns

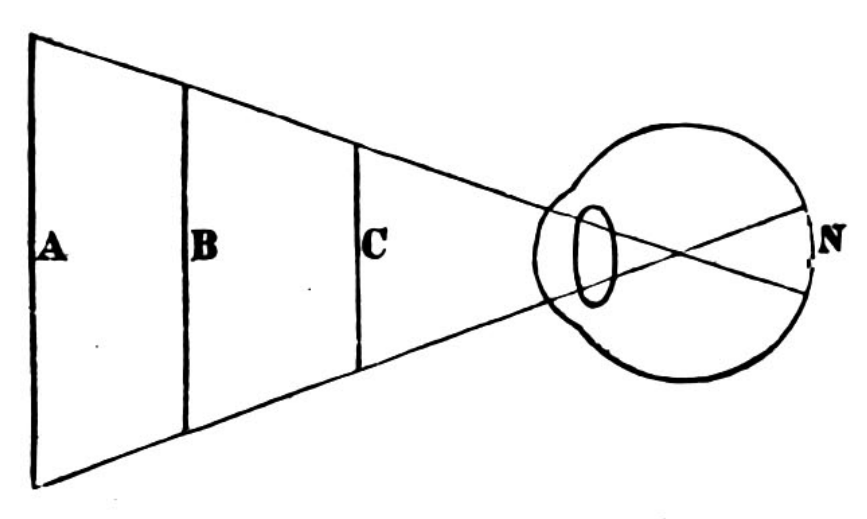

die Objecte A B C gleich gross, weil derGesichtswinkel derselbe ist, and Raum. der welchen ihre Bilder anf der Retina N einnehmen.

unverändert bleibt, obwohl die Entfernung der Gegenstände verschieden ist und sie selbst von verschiedener Grösse sind.

Betrachten wir denselben Gegenstand aus verschiedenen Entfernungen, so wird er grösser oder kleiner erscheinen.

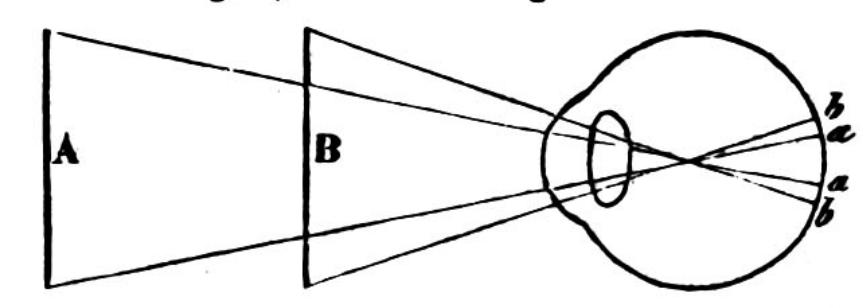

jenachdem er sich näher oder entfernter vom Auge befindet. Die scheinbare Grösse hängt

demnach von der Grösse des Gesichtswinkels ab.

Betrachten wir z. B. die Linie A, so beurtheilen wir ihre Grösse nach der ihres Bildes auf der Netzhaut aa, oder nach der des Gegenwinkels vom Gesichtswinkel; wollen wir den Gegenstand bei derselben Beleuchtung vergrössert sehen, so bringen wir ihn näher an das Auge nach B, denn dann wird das Bild auf der Netzhaut bb grösser als aa. Die scheinbare Grösse zweier Linien steht demnach in umgekehrtem Verhältniss zu ihren Entfernungen vom Auge, und da eine Ebene Ausdehnung in zwei Richtungen besitzt, so steht die scheinbare Grösse von zwei gleichen Ebenen in umgekehrtem Verhältniss zu den Quadraten ihrer Entfernungen.

Es könnte nach dem Cesagten scheinen, als hätten wir das Vermögen, Gegenstände durch immer grössere Annäherung an das Auge immer mehr zu vergrössern; allein hierin stossen wir  $1*$ 

auf eine bestimmte Gränze. Sobald wir das Object zu nahe bringen, oder mit andern Worten, sobald wir bei dessen Annäherung die Gränze des deutlichen Sehens überschreiten, wird es in Folge der zu beträchtlichen Divergenz der Lichtstrahlen undeutlich. Ein kurzsichtiges Auge kann, wie wir gesehen haben, stärker divergirende Strahlen noch vereinigen, kann folglich ein Object in grösserer Nähe noch deutlich, und daher auch grösser sehen, als ein weitsichtiges Auge; ersteres sieht demnach kleinere Gegenstände besser als letzteres. Was für das Bild, welches im unbewaffneten Auge entsteht, gilt, ist in gleicher Weise auch auf das Bild, welches mit Hülfe von Vergrösserungsinstrumenten entsteht, anwendbar, Einer kurzsichtigen Person, deren Schweite nur fünf Zoll beträgt, wird eine gegebene Vergrösserung geringer erscheinen als einer weitsichtigen.

Um einen Gegenstand vergrössert zu sehen, ohne seine Deutlichkeit bei zu grosser Annäherung an das Auge zu vermindern, machen wir das Auge kurzsichtig, indem wir die zu stark divergirenden Lichtstrahlen parallel oder nahezu paral-Eine der Methoden, durch welche sich dieser lel machen. Zweck erreichen lässt, lernen wir von der Natur bei Betrachtung der Structur unseres Auges. Wir bringen zwischen unser Auge und das Object einen durchsichtigen Körper, dessen Oberflächen die Eigenschaft haben, die Richtung der Lichtstrahlen so zu ändern, dass divergirende oder parallele Strahlen convergirend werden. Einen solchen Körper nennen wir eine Linse; allein unter demselben Namen begreifen wir auch solche Körper, welche umgekehrt convergirende oder parallele Strahlen divergirend machen. Man unterscheidet folgende Arten von Linsen nach der Beschaffenheit ihrer Oberflächen:

 $\bf{B}$ C T) Е

A doppelt convex (convexconvex, bicon- $\text{vex}$ ,  $\text{B}$  doppelt concav, (concav - concav, biconcav). — mögen die F Oberflächen Kugelausschnitte von gleichen oder verschiedenen Radien sein -; C plan-convex, mit einer ebenen und einer convexen Oberfläche; D plan-concav, mit einer ebenen und einer concaven Oberfläche: E concav-convex, mit einer concaven und einer convexen Oberfläche, welche sich entweder, wie in E, niemals schneiden, wie weit man sie auch verlängern mag, oder welche, wie in F, einen Meniscus bilden, indem sie sich, wenn man sie verlängert, einander durchschneiden: periskopische Linsen. Ein Durchschnitt einer Linse der zuletztgenannten Art ist daher halbmondförmig.

In den folgenden Betrachtungen werden wir unsere Aufmerksamkeit hauptsächlich auf Linsen von Glas richten, weil dieses Material es ist, aus welchem sie gewöhnlich bestehen. Um die Brechung der Lichtstrahlen, welche der Gegenstand der Dioptrik ist, zu begreifen, ist es nöthig, zuerst ihre Brechung in durchsichtigen Körpern mit ebenen Oberflächen zu untersuchen.

So lange ein Lichtstrahl in demselben Medium sich fortbewegt, verfolgt er seinen Weg ununterbrochen in einer geraden Linie. Trifft er die Oberfläche eines durchsichtigen Körpers unter einem rechten Winkel, so behält er noch immer dieselbe Richtung bei; trifft er dagegen die Oberfläche unter einem andern Winkel, so wird er gebrochen, und zwar gilt dieses Gesetz ebensowohl, wenn der neue Körper eine ebene, als wenn er eine gekrümmte Oberfläche hat. In letzterem Fall handelt es sich um die Richtung des Lichtstrahls gegen die Tangente. welche in dem Punkte des Auftreffens senkrecht auf dem Radius der gekrümmten Oberfläche steht. Die Richtung, in welcher der Lichtstrahl seinen Weg fortsetzt, hängt von der Dichtigkeit der Körper ab. Gehen Strahlen aus einem dünneren Medium in ein dichteres über, so nähern sie sich dem Strahl, welchen man sich in senkrechter Richtung auf das neue Medium denkt; gehen sie aus einem dichteren Medium in ein dünneres über, so werden sie von diesem lothrechten Strahl weggebrochen. Geht z. B. der schiefe Strahl AB aus der Luft in eine Glasplatte gg über, so wird er sich dem Loth PL nähern, und die Richtung BC annehmen; geht er auf der anderen Seite aus dem dichteren  $\ldots$  und die nächsten 10 Seiten  $\ldots$  $\ldots$  and the next 10 pages  $\ldots$ 

mit der Hand zu machen, damit, im Fall sie durch irgend eine Ursache bekritzelt werden, die Kritzel concentrisch mit der Peripherie verlaufen, was weniger schadet, als wenn sie über das Centrum weggehen. Sollte die Linse beschmiert sein, so kann man etwas Terpentin zum Putzen nehmen; aber es muss rasch geschehen, so dass der Terpentin nicht Zeit hat, zwischen die beiden Gläser der Linse zu dringen, im Fall diese mit Terpentin oder Canadabalsam verbunden sind. Hat man mit chemischen Agentien gearbeitet, insbesondere solchen, von denen Dämpfe auf dem Objectiv sich haben niederschlagen können. so muss man die Linsen unmittelbar nach der Beobachtung reinigen. Vor Allem ist es Schwefelwasserstoff, welcher höchst nachtheilig auf das Flintglas einwirkt, da dieses eine grosse Menge Blei enthält, und dessen untere Oberfläche in unsern achromatischen Linsen stets den Dämpfen ausgesetzt ist; man sollte daher niemals ein Mikroskop in einem chemischen Laboratorium stehen lassen. Wird ein Mikroskop im Winter aus einem kalten in ein warmes Zimmer gebracht und läuft dadurch an, so ist es besser, entweder zu warten, bis die Feuchtigkeit wieder verdunstet ist, oder es wenige Minuten nahe ans Feuer zu halten, als das ganze Instrument abzuwischen. Im Allgemeinen muss man sich vor dem häufigen Putzen hüten; am wenigsten ist es nöthig bei dem Objectiv, da dieses nach unten gekehrt ist, und im Allgemeinen nur durch Unvorsichtigkeit beim Unterlegen des zu prüfenden Objectes beschmutzt wird; das Ocular, welches nach oben gekehrt ist, wird viel leichter beschmutzt oder beschmiert durch Berührung mit den Augenwimpern.

Was in Bezug auf die Linsen bemerkt wurde, gilt in gleicher Weise auch für die Glasplatten, auf welche man die Objecte legt, und die dünnen Deckplättchen. Wenn es nöthig ist, muss man sie mit feinem Leinen, das man mit Wasser oder Terpentin befeuchtet, putzen; man muss dafür sorgen, dass sie rein sind, sobald man ein zu betrachtendes Object auf ihnen anbringt. Da Glasplatten nicht theuer sind, so sollte man ein und dasselbe Glas nicht zu lange Zeit hintereinander brauchen, da es sonst leicht durch das Putzen bekritzelt wird. Neue Gläser muss man prüfen, bevor man sie in Gebrauch nimmt, um sich zu versichern, ob sie nicht bekritzelt oder anderweitig beschädigt sind, oder ob nicht ein fremder Körper sich an das Glas oder das zu prüfende Object angelegt hat, weil sie in diesem Falle nicht denselben Focus haben. Dreht man das Ocular oder das Objectiv während der Beobachtung um seine Achse. so erkennt man an der Bewegung genau, wo sich der Staub oder ein Kritzel, den man beim Durchsehen bemerkt, befindet.

Einige Beobachter gebrauchen das Mikroskop immer in senkrechter Stellung, andere dagegen in horizontaler. Welche Lage vorzuziehen sei, hängt hauptsächlich von der Gewohnheit ab. Gebraucht man das Mikroskop in senkrechter Stellung, so muss man während der Beobachtung stehen; ist daher eine Person mehrere Stunden hintereinander mit Mikroskopiren beschäftigt, so wird sie leicht Müdigkeit im ganzen Körper, besonders aber in den Nackenmuskeln und Druck auf der Brust fühlen; man sagt auch, dass dabei die Thränenflüssigkeit auf die Cornea vorfliesst, und wenn sie sich dort in grösserer Menge ansammelt, die Beobachtung stört; allein dieser Einwurf ist vielleicht mehr theoretisch als wirklich begründet. Wer das Mikroskop in horizontaler Lage gebraucht, hat den Vortheil, während er darunter arbeitet, und ebenso während der Beobachtung sitzen zu können, auch werden dabei alle Bewegungen mit der Hand sicherer sein, da man den Ellenbogen aufstützen kann; ferner ist diese Lage geeigneter, wenn man ein Object mit der Camera lucida zeichnen will. Allein der Grad der Beleuchtung ist vielleicht etwas geringer als bei der senkrechten Stellung; da man ein Prisma anbringen muss, wenn die Röhre des Mikroskops rechtwinkelig gebogen ist.\*

Nachdem man sich überzeugt hat, dass das Instrument in ordentlichem Zustande ist, muss man zunächst Sorge tragen,

۰

<sup>\*</sup> Anm. d. Uebers. Die meisten der neueren Mikroskope werden gar nicht mehr für die horizontale Lage construirt und mit Recht. Auch kann man bei senkrechter Stellung des Mikroskopes, wenn es nicht allzuhoch ist, recht gut und bequem sitzen, den Ellenbogen aufstützen u. s. w., besonders bei den unter allen am meisten gebrauchten kleinen Instrumenten von SCHIEK und OBERHAEUSER, ebenso bei OBERHAEUSER's grossen Mikroskopen. Hat man einen hohen Stuhl, so kann man auch mit grossen SCHIEK's und PLOESSL's bequem in sitzender Stellung arbeiten.

dass alle Theile mit Genauigkeit angeordnet sind. Der Tisch, auf welchen man das Mikroskop stellt, muss fest stehen, damit äussere Störungen keine wackelnden Bewegungen hervorbringen. Dies merkt man sehr leicht während der Beobachtung; so wird z. B. einem aufmerksamen Beobachter nicht leicht die Bewegung des Objects unter dem Mikroskop entgehen, sobald Jemand im Zimmer auf- und abgeht. Die Oberfläche des Tisches muss ferner horizontal sein, oder das Mikroskop muss wagerecht gestellt werden, indem man etwas unterlegt, oder mit Hülfe von Stellschrauben, wenn solche vorhanden sind: sonst werden Gegenstände, welche in einer Flüssigkeit schwimmen, dem Gesetze der Schwere folgen und oft ganz aus dem Sehfeld verschwinden. Es versteht sich von selbst, dass der Tisch von einer für den Beobachter passenden Höhe sein muss, mag er sitzen oder stehen, so dass seine Bewegungen nicht gehemmt sind, und seine Stellung nicht ermüdend ist. Gut ist es, einen besondern Tisch für aas Mikroskop und die übrigen Apparate zu haben.

Die Beleuchtung geschieht entweder mit gewöhnlichem Tageslicht oder mit künstlichem Licht. Benutzt man Tageslicht, so ist es gut, wenn das Fenster, an dem man mikroskopirt, nach Norden geht, da man auf diese Weise das beständigste Licht hat und nicht durch directe Sonnenstrahlen gestört wird. Es ist nicht nöthig, die Laden von allen übrigen Fenstern zu schliessen, und nur so viel Licht einfallen zu lassen, als auf den Spiegel fallen kann, so dass die Pupille des Auges sich mehr ausdehnt und dadurch mehr Lichtstrahlen vom Object einlässt. Es ist noch dazu hinderlich für das Präpariren und Zeichnen der Objecte, wenn das ganze Zimmer nicht gehörig erhellt ist.\* Um alles vom Object reflectirte Licht abzuschliessen, befestigt man einen Schirm vor den Objecttisch und das Objectiv. Die Aussicht aus dem Fenster muss so frei als möglich, besonders nicht durch gegenüberstehende hohe und namentlich dunkle

\* Anm. d. Uebers. Ist das Zimmer zu hell, so dass das Auge dadurch beim Beobachten gestört ist, und besonders im lichtarmen Sehfeld bei starken Vergrösserungen nicht scharf sieht, so braucht man das Auge nur mit der vorgehaltenen Hand zu beschatten.

Gebäude, oder Gegenstände, welche sich vor dem Fenster hinund herbewegen, beeinträchtigt sein. Ein Himmel mit weissen Wolken giebt nach meiner Erfahrung das beste Licht; nur Wenige ziehen einen klaren blauen Himmel vor. Ist der Himmel blau und es ziehen nur hin und wieder weisse Wolken über ihn. so ist die Beobachtung gestört, weil die Beleuchtung jeden Augenblick wechselt; bei trübem Wetter ist das Licht im Allgemeinen unzureichend. Die directen Sonnenstrahlen dürfen niemals als durchgehendes Licht benutzt werden, ausgenommen vielleicht bei der Prüfung einiger wenig durchsichtiger Körper und dann nur für wenige Momente. Das grelle Sonnenlicht greift die Augen an (man hat allerdings versucht diesem Uebelstand zu begegnen durch Anbringung gefärbter [rother oder blauer] Gläser in dem Ocular oder über dem Objectiv); es macht ferner sehr durchsichtige Körper vollkommen unsichtbar und bringt ein verwirrtes Bild von Streifen und Flammen in zitternder Bewegung hervor, welche noch zunimmt, wenn das Object nicht vollkommen in Ruhe ist; die Gegenstände erscheinen ferner in Folge der Zerlegung der Lichtstrahlen mit irisirenden Rändern umgeben. Manche alte und selbst neuere Täuschungen verdanken der Anwendung des directen Sonnenlichts ihren Ursprung. Goning hat vorgeschlagen, die directen Sonnenstrahlen so anzuwenden, dass sie auf den mit weissem Papier bedeckten Spiegel fallen, und von diesem auf das Object geworfen werden. Allein auf diesem Wege erreicht man nicht mehr, als mit gewöhnlichem Tageslicht. Dagegen kann man das directe Sonnenlicht zuweilen anwenden bei der Beobachtung opaker Körper mit schwächeren Vergrösserungen, oder bei Körpern mit tiefen brillanten Farben.\*

Benutzt man künstliches Licht, so bedient man sich am besten einer Argandlampe mit reinem weissen und gleichmässigen Licht; Wachs- oder Talgkerzen sind unpassend, weil die Flamme nicht so gleichmässig brennt, und die Kerze während der Beobachtung herabbrennt, so dass man die Stellung des Spiegels oder des Lichtes fortwährend ändern muss. Ich habe

<sup>\*</sup> Anm. d. Uebers. Sehr geeignet ist das Sonnenlicht zur Untersuchung undurchsichtiger, feiner Injectionspräparate.

nicht untersucht, ob Kamphinlicht zu mikroskopischen Untersuchungen brauchbar ist. Es ist überflüssig, mehr als eine Flamme zu benutzen, da der Spiegel nicht gleichzeitig auf mehrere gestellt werden kann. Es ist am besten, die Lampe so zu stellen, dass der Abstand des Spiegels vom Object und vom Licht ungefähr gleich ist.

Im Allgemeinen muss ich meinen Lesern von der Anwendung künstlichen Lichtes abrathen, obwohl ich weiss, dass einige ausgezeichnete Mikroskopiker immer auch des Abends arbeiten. Künstliches Licht greift die Augen viel mehr an, als Tageslicht: es ist weniger stätig, und daher beobachtet man nicht selten ein gewisses Zittern an den Objecten während des Anschauens. ausserdem werden die Farben derselben undeutlich; endlich wird gewiss Niemand in Abrede stellen, dass anatomische Untersuchungen Abends immer mehr Schwierigkeiten darbieten als am Tage.\* Ich für meine Person ziehe nur bei der Beobachtung opaker, besonders intensiv gefärbter Objecte, z. B. Injectionspräparate, das künstliche Licht vor, besonders wenn starke Vergrösserungen nothwendig sind. GRIFFITH's Vorschlag, das Lampenlicht, in welchem Gelb die vorherrschende Farbe ist, zuvor ein Glas passiren zu lassen, welches die Complementärfarbe zu Gelb hat, um reines Weiss zu erhalten, ist vom theoretischen Standpunkte aus ebenso falsch, als BREWSTER's Idee, homogenes Licht zu verwenden, praktisch nicht gut ausführbar ist. Ist das zu prüfende Object opak, so braucht man den Reflexionsspiegel nicht, ausgenommen bei Anwendung des LIEBERKUEHN'schen Spiegels; unter allen andern Umständen beobachtet man mit reflectirtem Licht, dessen Intensität man durch die oben erörterten Mittel erhöht. Benutzt man SELLI-GUES' Linse, so erhält man das hellste Licht, wenn man die ebene Seite gegen das Licht, die convexe gegen das Object kehrt; bei künstlicher Beleuchtung muss das Licht der Linse sehr nahe gebracht werden.

Benutzt man durchgehendes Licht, so muss der Reflexions-

65

<sup>\*</sup> Anm. d. Uebers. Man verbessert die Beleuchtung des Sehfeldes mit hellem Lampenlicht wesentlich, wenn man über das Diaphragma ein dünnes mit Oel getränktes Papierblättchen legt.

HANNOVER, Mikroskop.

spiegel mehr weniger schräg gegen den Punkt, von welchem das Licht ausgeht, gestellt werden; durch Hin- und Herbewegen des Spiegels findet man leicht, wie man das hellste Licht erhält. Gebraucht man Tageslicht, und dies nehmen wir bei allen den folgenden Bemerkungen an, so bemerkt man, dass das Sehfeld zuweilen mit einem helleren und rötheren Licht beleuchtet ist. zuweilen mit einem schwächeren und mehr bläulich gefärbten. Keine dieser Lichtarten ist im Allgemeinen zur Beobachtung geeignet; sondern der Spiegel muss stets so gestellt werden, dass man reines weisses Licht erhält; zu diesem Zwecke muss man ihn oft etwas seitwärts drehen; dies ist auch nöthig, wenn ein Gegenstand, welcher unmittelbar vor ihm sich befindet, den Zutritt des Lichtes hindert. Um gute Beleuchtung zu erhalten, muss man zuweilen den Spiegel dem Object mehr nähern oder mehr entfernen, vorausgesetzt, dass die Construction des Mikroskopes eine solche Hin- und Herbewegung des Spiegels gestattet.

Wir haben bereits die Mittel besprochen, durch welche man die Beleuchtung verstärken, und wie man sie mittelst eines Diaphragma's schwächen kann. Ist kein Diaphragma am Mikroskop vorhanden, was bei neueren Instrumenten schwerlich der Fall ist, so muss die Lage des Spiegels verändert, oder derselbe mit der Hand beschattet werden. Obwohl dies im Ganzen weniger zweckmässig ist, als die Oeffnungen des Diaphragma's zu wechseln, so giebt es doch Umstände, unter welchen dieses Verfahren vortheilhaft benutzt werden kann; in der That bewegen einige Beobachter den Spiegel fortwährend bei der Beobachtung, um den Gegenstand verschieden beleuchtet zu sehen, und hauptsächlich, um ihn von einer Seite beleuchtet zu sehen, während auf die entgegengesetzte Schatten fällt; dasselbe kann mit dem Diaphragma erreicht werden, wenn man nur die Hälfte der Oeffnung unterstellt. Die Mehrzahl der heutigen Beobachter lässt den Spiegel unverändert, wenn er einmal richtig eingestellt ist; man muss Acht geben, dass die Schrauben, an welchen der Spiegel sich dreht, nicht zu locker werden, weil sonst leicht die Lage des Spiegels während der Beobachtung verrückt wird. Wechselt man die Beleuchtung, so ist es zuweilen nöthig, den Abstand zwischen Objectiv und Object um ein Geringes zu ändern.

In Bezug auf die Wahl der geeigneten Vergrösserung habe ich bereits verschiedene Male gerathen, schwache Oculare und starke Objective zu gebrauchen, weil man auf diese Weise ein besseres Bild erhält, als umgekehrt. Objectivgläser sind gewöhnlich mit grösserer Genauigkeit gearbeitet als Oculare; und obwohl das Bild, wenn es einmal von dem Objectiv gebildet ist, grösser erscheint, wenn man es durch ein Ocular betrachtet, so wird es doch dadurch nicht klarer oder deutlicher. Anfänger fehlen häufig in dieser Beziehung, weil es bequemer ist, einen grossen Abstand zwischen dem betrachteten Object und dem Objectiv zu haben, wie es bei einem starken Ocular und schwachen Objectiv der Fall ist, bequemer ebensowohl, wenn man ein Object auf den Tisch legen will, als während der Beobachtung; es ereignet sich nämlich leicht, dass das Objectivglas mit der Platte, auf welcher das Object ruht, in Berührung kommt, und so das Object verschoben und die Linse beschmutzt wird. Wenn das Ocular sehr stark ist, so wird seine Oberfläche zu klein, um das ganze vom Objectiv entworfene Bild aufzunehmen, denn die Grösse des Sehfeldes, sowie die Helligkeit der Beleuchtung nehmen mit dem Durchmesser des Objectiv- und Ocularglases, also mit der Stärke der angewendeten Vergrösserung ab. Es ist demnach für Anfänger besser, ein schwächeres Objectiv zu wählen, damit das Object aufzusuchen und in die Mitte des Sehfeldes zu bringen; dann wird man es viel sicherer Der geübtere Beobachter mit einem stärkeren Glas finden. kann natürlich von vornherein diejenige Vergrösserung wählen, welche er für die jedesmalige Beobachtung für die geeignetste hält. Im Allgemeinen muss man suchen, die Vergrösserung so wenig als möglich zu wechseln, und wo es thunlich ist, sollte ein Beobachter immer mit demselben Mikroskop arbeiten, weil es auf diesem Wege leichter ist, vollkommen mit der ganzen Construction des Mikroskops und den Eigenthümlichkeiten der Linsen vertraut zu werden, und herauszufinden, welche Combination von Objectiv- und Oculargläsern das beste Bild giebt. Dazu kommt, dass man sich leichter von der wirklichen Grösse der verschiedenen Objecte einen Begriff machen, und ihr Grössenverhältniss in Vergleich mit andern bestimmen kann, wenn man sich beim Zeichnen immer nur einer oder zweier

5\*

verschiedener Vergrösserungen bedient. Man findet nicht selten auf einer und derselben Tafel Objecte, welche vielleicht nur sehr wenig differiren, nach ganz verschiedenen Maassstäben gezeichnet, und so gelangt man nur sehr schwierig zu einer gegenseitigen Vergleichung der reellen Grössen der Objecte. Im Ganzen werden zwei Vergrösserungen, eine schwächere und eine stärkere, ausreichen. Als die schwächere kann man eine 20-50 fache Linearvergrösserung anwenden: für die stärkere genügt eine Durchmesservergrösserung von 300 - 400 Mal. höchstens 500 Mal. Eine derartige Vergrösserung verwenden die besten Beobachter; manche arbeiten bei ihren Untersuchungen sogar mit einer Vergrösserung von nur 300 Mal für gewöhnlich. Eine starke Vergrösserung ist nicht so wichtig als ein correctes und deutliches Bild. Sehr starke Vergrösserungen, 1000 malige und darüber, liefern meistens ein schlechtes Bild, theils in Folge des Lichtmangels, theils weil die Umrisse der gesehenen Objecte sich nicht mit gehöriger Deutlichkeit zeigen: es wird sehr selten nöthig sein, zu so starken Vergrösserungen zur Untersuchung der zarteren Verhältnisse gewisser Objecte seine Zuflucht zu nehmen.

Wir haben ebenfalls schon von den verschiedenen Combinationsarten der Objective und Oculare gesprochen, und werden sogleich sehen, dass jeder sich selbst die Stärke seiner Vergrösserungen berechnen muss. Um die Vergrösserung zu verstärken, kann man entweder das Ocular oder das Objectiv wechseln, oder beide, oder auch die Röhre des Mikroskops verlängern; aber, wie wir bereits bemerkt haben, erleidet man, obwohl das Bild bei letzterer Methode grösser wird, einen Verlust an Helligkeit, Grösse des Sehfeldes und Schärfe des Bildes. Man sollte daher selten diese Methode in Anwendung bringen.

Die Darstellung des zu untersuchenden Objects erfordert dieselbe Genauigkeit und Geschicklichkeit, als eine anatomische Präparation; denn der Erfolg der Beobachtung hängt von der Sorgfalt der Darstellung ab, und nur in sehr wenigen Fällen kann die Acuratesse in der Manipulation entbehrt werden. Allein die Mannigfaltigkeit der Objecte ebensowohl als die verschiedenen Individualitäten der Beobachter machen es unmöglich, mehr als ganz allgemeine Regeln für die

Behandlung der Objecte aufzustellen, und es wird sich oft ereignen, dass viel Zeit und manche verschiedene Darstellungsmethode angewendet wird, bevor man die richtige findet, bei welcher man im Stande ist, die Structur der verschiedenen Theile mit vollkommener Deutlichkeit zu erforschen. Andrerseits können aber auch zwei Beobachter auf verschiedenen Wegen zu denselben Resultaten gelangen, während jeder derselben seine eigne Darstellungsmethode für die beste hält.

Vor allem Andern muss bestimmt werden, ob sich ein Object überhaupt für die mikroskopische Untersuchung eignet. Wir denken dabei nicht an solche Umstände, unter welchen das Mikroskop nicht im Stande ist, nähere Aufschlüsse zu geben, als das nackte Auge; wir haben auch nicht solche Fälle im Sinne, bei welchen uns das Mikroskop sogar weniger Belehrung verschafft, weil die wahrnehmbaren Merkmale, welche nicht sowohl an den kleinsten mikroskopischen Elementen als an deren gröberer Anordnung vorhanden sind, nicht selten unter dem Mikroskop verschwinden, obwohl sie für das blosse Auge sichtbar sein mögen. Wir meinen vielmehr hier solche äussere Einflüsse, welche einen Gegenstand uns unter Verhältnissen, welche nicht normal sind. erscheinen lassen. So sollte man es sich zur Regel machen, nie einen Körper, welcher nicht frisch ist, der mikroskopischen Untersuchung zu unterwerfen, jedenfalls nicht bei der ersten Prüfung. Der Beobachter muss natürlich genau mit den Veränderungen bekannt sein, welche durch das Aufhören des Lebens und den Einfluss äusserer Agentien (Luft, Wasser, Kälte u. s. w.) hervorgebracht werden. Vielfältig sind die Irrthümer, welche sich in die Wissenschaft eingeschlichen haben, weil die Beobachter eine unpassende Wahl getroffen und Formen beobachtet und erklärt haben, welche aufgehört hatten, normal zu sein. Gleichzeitig muss man sich daran erinnern, dass, während einige Theile, animalische wie vegetabilische, lange Zeit nach dem Erlöschen des Lebens sowohl die natürliche Form ihrer Elementartheile als deren Anordnung erhalten können, und daher ebenso gut zur mikroskopischen als zur anatomischen Untersuchung brauchbar bleiben, doch bei andern Theilen, und namentlich bei thierischen, dies nicht der Fall ist, dass bei ihnen sowohl Form als Anordnung unter Verhältnissen erscheinen, welche kaum einen Schluss auf den normalen Zustand erlauben. Ich will hier nur die Untersuchungen über die Retina und die irrthümlichen Ansichten über die Structur dieses Organs ins Gedächtniss zurückrufen, welche zum grössten Theil aus der unpassenden Wahl des Materials entsprungen sind.

Die Hauptregeln für die Präparation der Objecte zu mikroskopischen Untersuchungen sind im Allgemeinen durch ihre Consistenz gegeben. Es ist ja der Zweck der Präparation, die opaken Theile so dünn zu machen, flüssige Körper in so dünnen Schichten auszubreiten, dass man sie bei durchgehendem Licht beobachten kann. Opala Gegenstände, welche entweder unmöglich durchsichtig zu machen sind, oder welche nur bei auffallendem Licht untersucht werden können, erfordern demnach keine andere Präparation, als die, welche nöthig ist, um sie auf einer geeigneten Grundlage zu fixiren. Man muss sie auf dem Objecttisch anbringen und in der Weise untersuchen, welche wir schon auseinandergesetzt haben, als wir von der Beleuchtung opaker Körper durch reflectirtes Licht handelten. Gut ist es indessen, die Oberfläche des Objects möglichst eben zu machen, so dass sie an allen Punkten vom Objectiv gleich weit absteht. Das Bild wird deutlicher, wenn man eine glatte Oberfläche übersieht. Wenn der Körper nicht von Natur glänzend ist, kann man ihn dazu machen durch eine dünne Schicht Wasser, Terpentin, oder einen andern Firniss.

Soll dagegen ein Object auf einer Glasplatte mit durchgehendem Licht untersucht werden, und besitzt es eine mässige Consistenz, so muss man einen möglichst feinen Schnitt davon machen. Dazu ist einige Uebung erforderlich, besonders wenn die Schnitte von einer gewissen Grösse sein sollen. Selten bedient man sich dazu der Scheere, da diese die Theile quetscht. Es ist besser, ein gewöhnliches scharfes Messer, oder eines mit einem breiten Blatt zu nehmen, wenn grössere Stücken erfordert werden; ein scharfes Rasirmesser kann auch, hierbei, wie bei andern Gelegenheiten, benutzt werden. VALENTIN's Doppelmesser ist ganz brauchbar, um grosse Schnitte zu machen, welche der Beobachter aufzubewahren wünscht; im Allgemeinen aber schneidet man bequemer mit einem gewöhnlichen Messer. Um